## **Additional format in PAX import**

We have added a 3rd format of inserting PAX details from text.

- 1. Open a tab **PAX** in the right-hand filter
- 2. Click a green button 'Import PAX'
- 3. Click 'Import from text'

No. Surname First name "date of birth" Date of birth (dd.mm.yyyy) "Passport:" Passport no.,"valid until" Passport expiry (dd.mm.yyyy), Country (2 or 3 letter code)

## **Example**:

1. Smith Adam date of birth 30.03.1956 Passport: 72S5169876, valid until 30.11.2022, PL

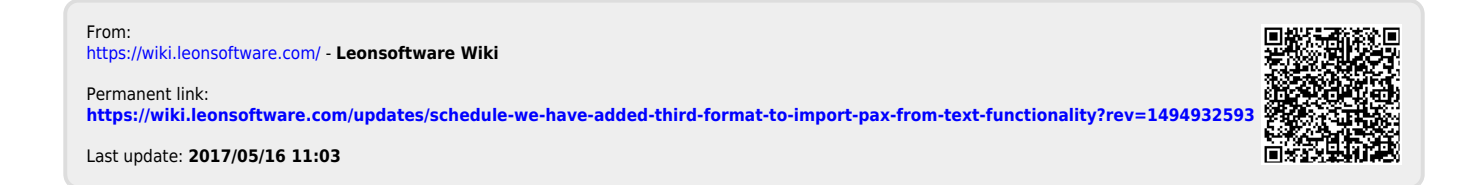